Inteligencia Artificial 2 Curso 2001–2002

Tema 7: Elementos condicionales y acciones procedimentales

José A. Alonso Jiménez Miguel A. Gutiérrez Naranjo Francisco J. Martín Mateos

Dpto. de Ciencias de la Computación e Inteligencia Artificial Universidad de Sevilla

# Contenido y bibliografía

- <sup>①</sup> Ejemplo: Mundo de los bloques
- <sup>①</sup> Elementos condicionales
	- Disyunción
	- Conjunción
	- ✉ Cuantificador existencial
	- ✉ Cuantificador universal
- <sup>①</sup> Lectura de datos
- Acciones procedimentales
	- ✉ Condicional if
	- Bucle while
- Ejemplo: Nim
- $\bullet$  Bibligrafía
	- ✉ Giarratano, J.C. y Riley, G. "Expert Systems Principles and Programming (2nd ed.)" (PWS Pub. Co., 1994)
		- \* Cap. 9: "Advanced Pattern Matching"
		- \* Cap. 11.11: "Procedural Functons"
	- ✉ Giarratano, J.C. "CLIPS 6.0 User's Guide"

<sup>①</sup> Enunciado

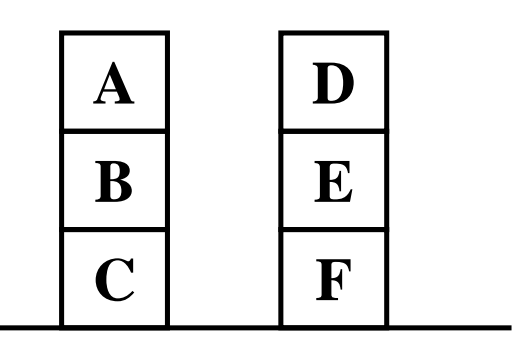

✉ Objetivo: Poner C encima de E

### $\bullet$  Representación

(deffacts estado-inicial (pila A B C) (pila D E F) (objetivo C esta-encima-del E))

### • Reglas:

```
;;; REGLA: mover-bloque-sobre-bloque
;;; SI
;;; el objetivo es poner el bloque X encima del
;;; bloque Y y
;;; no hay nada encima del bloque X ni del bloque Y
;;; ENTONCES
;;; colocamos el bloque X encima del bloque Y y
;;; actualizamos los datos.
(defrule mover-bloque-sobre-bloque
 ?obj <- (objetivo ?blq-1 esta-encima-del ?blq-2)
 ?p-1 \leftarrow (pila ?blq-1 $?resto-1)
 ?p-2 \leftarrow (pila ?blq-2 %?resto-2)\Rightarrow(retract ?ob ?p1 ?p2)
  (assert (pila $?resto-1))
  (assert (pila ?blq-1 ?blq-2 $?resto-2))
  (printout t ?blq-1 " movido encima del "
              ?blq-2 crlf))
```
### • Reglas:

```
;;; REGLA: mover-bloque-al-suelo
;;; SI
;;; el objetivo es mover el bloque X al suelo y
;;; no hay nada encima de X
;;; ENTONCES
;;; movemos el bloque X al suelo y
;;; actualizamos los datos.
(defrule mover-bloque-al-suelo
 ?obj <- (objetivo ?blq-1 esta-encima-del suelo)
 ?p-1 \leftarrow (pila ?blq-1 $?resto)
 \Rightarrow(retract ?objetivo ?pila-1)
  (assert (pila ?blq-1))
  (assert (pila $?resto))
  (printout t ?blq-1 " movido encima del suelo."
              crlf))
```
### • Reglas:

```
;;; REGLA: libera-bloque-movible
;;; SI
;;; el objetivo es poner el bloque X encima de Y
;;; (bloque o suelo) y
;;; X es un bloque y
;;; hay un bloque encima del bloque X
;;; ENTONCES
;;; hay que poner el bloque que está encima de X
;;; en el suelo.
(defrule liberar-bloque-movible
  (objetivo ?bloque esta-encima-del ?)
  (pila ?cima $? ?bloque $?)
 \Rightarrow(assert (objetivo ?cima esta-encima-del suelo)))
;;; REGLA: libera-bloque-soporte
;;; SI
;;; el objetivo es poner el bloque X (bloque o
;;; nada) encima de Y e
;;; hay un bloque encima del bloque Y
;;; ENTONCES
;;; hay que poner el bloque que está encima de Y
;;; en el suelo.
(defrule liberar-bloque-soporte
  (objetivo ? esta-encima-del ?bloque)
  (pila ?cima $? ?bloque $?)
 \Rightarrow(assert (objetivo ?cima esta-encima-del suelo)))
```
#### • Sesión:

```
CLIPS> (clear)
CLIPS> (unwatch all)
CLIPS> (watch facts)
CLIPS> (watch activations)
CLIPS> (watch rules)
CLIPS> (load "bloques.clp")
$****
TRUE.
CLIPS> (reset)
\Rightarrow f-0 (initial-fact)
\Rightarrow f-1 (pila A B C)
\Rightarrow f-2 (pila D E F)
==> f-3 (objetivo C esta-encima-del E)
==> Activation 0 liberar-bloque-soporte: f-3,f-2
==> Activation 0 liberar-bloque-movible: f-3,f-1
CLIPS> (run)
FIRE 1 liberar-bloque-movible: f-3, f-1
==> f-4 (objetivo A esta-encima-del suelo)
==> Activation 0 mover-bloque-al-suelo: f-4,f-1
FIRE 2 mover-bloque-al-suelo: f-4, f-1
<== f-4 (objetivo A esta-encima-del suelo)
\leq = f-1 (pila A B C)
== f-5 (pila A)
\Rightarrow f-6 (pila B C)
==> Activation 0 liberar-bloque-movible: f-3,f-6
A movido encima del suelo.
```
### • Sesión:

```
FIRE 3 liberar-bloque-movible: f-3, f-6
==> f-7 (objetivo B esta-encima-del suelo)
==> Activation 0 mover-bloque-al-suelo: f-7,f-6
FIRE 4 mover-bloque-al-suelo: f-7, f-6
<== f-7 (objetivo B esta-encima-del suelo)
\leq = f - 6 (pila B C)
\Rightarrow f-8 (pila B)
\Rightarrow f-9 (pila C)
B movido encima del suelo.
FIRE 5 liberar-bloque-soporte: f-3, f-2
==> f-10 (objetivo D esta-encima-del suelo)
==> Activation 0 mover-bloque-al-suelo: f-10,f-2
FIRE 6 mover-bloque-al-suelo: f-10, f-2
<== f-10 (objetivo D esta-encima-del suelo)
\leq == f - 2 (pila D E F)
\Rightarrow f-11 (pila D)
\Rightarrow f-12 (pila E F)
==> Activation 0
              mover-bloque-sobre-bloque: f-3,f-9,f-12
D movido encima del suelo.
FIRE 7 mover-bloque-sobre-bloque: f-3,f-9,f-12
<== f-3 (objetivo C esta-encima-del E)
\leq = f - 9 (pila C)
\leq == f-12 (pila E F)
\Rightarrow f-13 (pila)
\Rightarrow f-14 (pila C E F)
C movido encima del E
CI.IDS
```
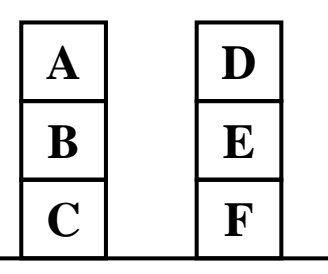

Objetivos: C/E Agenda: Lib C Lib E

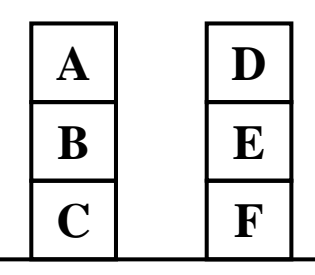

Objetivos: A/Suelo  $C/E$ Agenda: Mover A Lib E

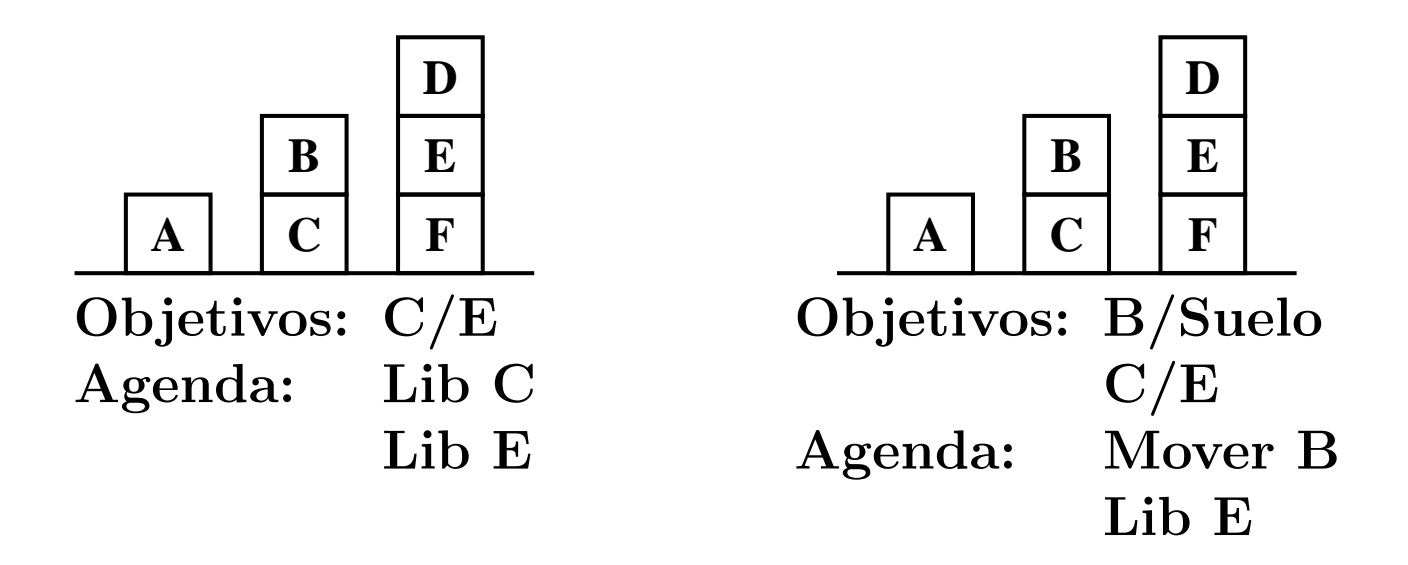

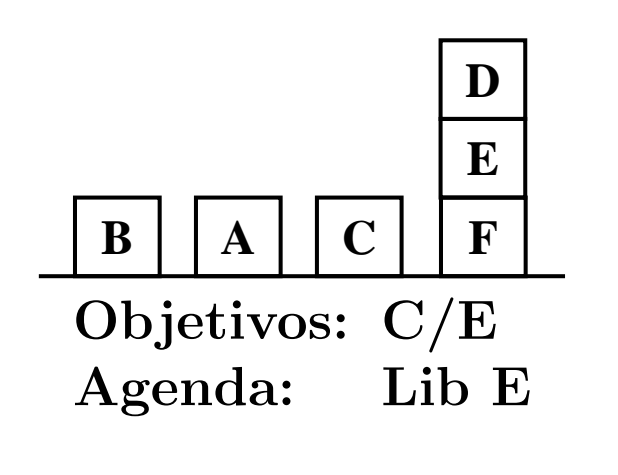

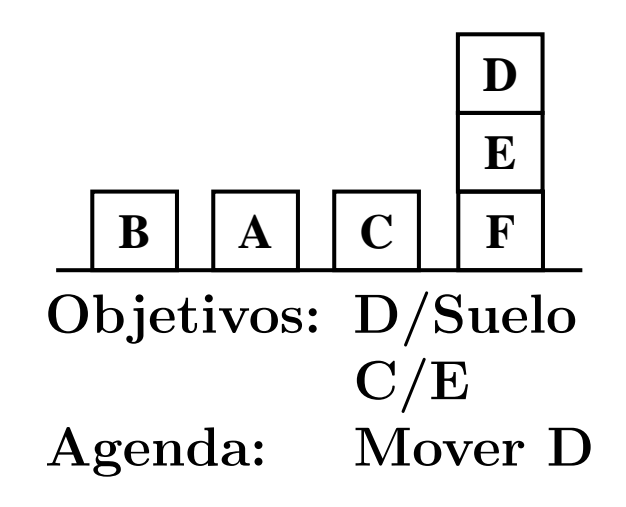

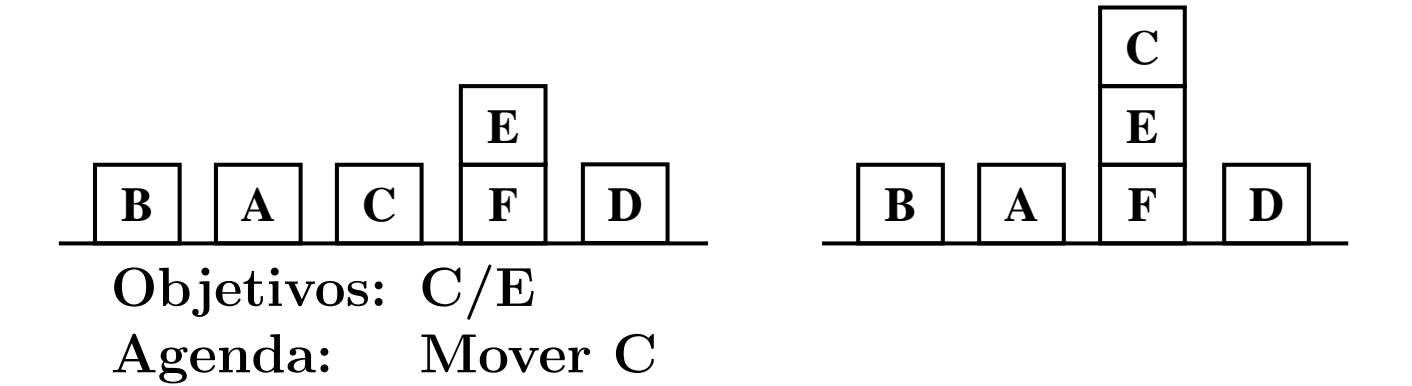

## Elementos condicionales

```
• Reglas disyuntivas: ej-1.clp
  (defrule no-hay-clase-1
    (festivo hoy)
    \Rightarrow(printout t "Hoy no hay clase" crlf))
  (defrule no-hay-clase-2
    (sabado hoy)
    \Rightarrow(printout t "Hoy no hay clase" crlf))
  (defrule no-hay-clase-3
    (hay-examen hoy)
    \Rightarrow(printout t "Hoy no hay clase" crlf))
  (deffacts inicio
    (sabado hoy)
    (hay-examen hoy))
```
## Elementos condicionales

```
• Reglas disyuntivas. Sesión:
```

```
CLIPS> (clear)
CLIPS> (unwatch all)
CLIPS> (watch facts)
CLIPS> (watch activations)
CLIPS> (watch rules)
CLIPS> (load "ej-1.clp")
***$
TRUE
CLIPS> (reset)
==> f-0 (initial-fact)
\Rightarrow f-1 (sabado hoy)
==> Activation 0 no-hay-clase-2: f-1
\Rightarrow f - 2 (hay-examen hoy)
==> Activation 0 no-hay-clase-3: f-2
CLIPS> (run)
FIRE 1 no-hay-clase-3: f-2
Hoy no hay clase
FIRE 2 no-hay-clase-2: f-1
Hoy no hay clase
```
# Disyunción

#### <sup>①</sup> Elementos condicionales disyuntivos: ej-2.cl

```
(defrule no-hay-clase
  (or (festivo hoy)
      (sabado hoy)
      (hay-examen hoy))
  \Rightarrow(printout t "Hoy no hay clase" crlf))
(deffacts inicio
  (sabado hoy)
  (hay-examen hoy))
```
# Disyunción

#### • Sesión

```
CLIPS> (clear)
CLIPS> (unwatch all)
CLIPS> (watch facts)
CLIPS> (watch activations)
CLIPS> (watch rules)
CLIPS> (load "ej-2.clp")
*$
TRUE
CLIPS> (reset)
\Rightarrow f-0 (initial-fact)
\Rightarrow f-1 (sabado hoy)
==> Activation 0 no-hay-clase: f-1
==> f-2 (hay-examen hoy)
==> Activation 0 no-hay-clase: f-2
CLIPS> (run)
FIRE 1 no-hay-clase: f-2
Hoy no hay clase
FIRE 2 no-hay-clase: f-1
Hoy no hay clase
CLIPS>
```
# Limitación de disparos disyuntivos

#### • Ejemplo: ej-3.clp

```
(defrule no-hay-clase
  ?periodo <- (periodo lectivo)
  (or (festivo hoy)
      (sabado hoy)
      (hay-examen hoy))
  \Rightarrow(retract ?periodo)
  (assert (periodo lectivo-sin-clase))
  (printout t "Hoy no hay clase" crlf))
(deffacts inicio
  (sabado hoy)
  (hay-examen hoy))
```
# Limitación de disparos disyuntivos

### $\bullet$  Sesión

```
CLIPS> (clear)
CLIPS> (unwatch all)
CLIPS> (watch facts)
CLIPS> (watch activations)
CLIPS> (watch rules)
CLIPS> (load "ej-3.clp")
*$
TRUE
CLIPS> (reset)
==> f-0 (initial-fact)
\Rightarrow f-1 (sabado hoy)
\Rightarrow f-2 (hay-examen hoy)
CLIPS> (assert (periodo lectivo))
==> f-3 (periodo lectivo)
==> Activation 0 no-hay-clase: f-3,f-2
==> Activation 0 no-hay-clase: f-3,f-1
CLIPS> (run)
FIRE 1 no-hay-clase: f-3, f-1
<== f-3 (periodo lectivo)
<== Activation 0 no-hay-clase: f-3,f-2
==> f-4 (periodo lectivo-sin-clase)
Hoy no hay clase
CITPS<math>>
```
# Limitación de disparos disyuntivos

• Programa equivalente sin elementos condicionales disyuntivos: ej-4.clp

```
(defrule no-hay-clase-1
  ?periodo <- (periodo lectivo)
  (festivo hoy)
  \Rightarrow(retract ?periodo)
  (assert (periodo lectivo-sin-clase))
  (printout t "Hoy no hay clase" crlf))
(defrule no-hay-clase-2
  ?periodo <- (periodo lectivo)
  (sabado hoy)
  \Rightarrow(retract ?periodo)
  (assert (periodo lectivo-sin-clase))
  (printout t "Hoy no hay clase" crlf))
(defrule no-hay-clase-3
  ?periodo <- (periodo lectivo)
  (hay-examen hoy)
  \Rightarrow(retract ?periodo)
  (assert (periodo lectivo-sin-clase))
  (printout t "Hoy no hay clase" crlf))
(deffacts inicio
  (sabado hoy)
  (hay-examen hoy))
```
## Eliminación de causas disyuntivas

#### • Ejemplo: ej-5.clp

```
(defrule no-hay-clase
  ?periodo <- (periodo lectivo)
  (or ?causa <- (festivo hoy)
      ?causa <- (sabado hoy)
      ?causa <- (hay-examen hoy))
  \Rightarrow(retract ?periodo ?causa)
  (assert (periodo lectivo-sin-clase))
  (printout t "Hoy no hay clase" crlf))
(deffacts inicio
  (sabado hoy)
  (hay-examen hoy)
  (periodo lectivo))
```
# Eliminación de causas disyuntivas

### $\bullet$  Sesión

```
CLIPS> (clear)
CLIPS> (unwatch all)
CLIPS> (watch facts)
CLIPS> (watch activations)
CLIPS> (load "ej-5.clp")
*$
TRUE
CLIPS> (reset)
==> f-0 (initial-fact)
==> f-1 (sabado hoy)
==> f-2 (hay-examen hoy)<br>==> f-3 (periodo lectivo
            (periodo lectivo)
==> Activation 0 no-hay-clase: f-3,f-2
==> Activation 0 no-hay-clase: f-3,f-1
CLIPS> (run)
<== f-3 (periodo lectivo)
<== Activation 0 no-hay-clase: f-3,f-2
\leq = f-1 (sabado hoy)
==> f-4 (periodo lectivo-sin-clase)
Hoy no hay clase
CLIPS> (facts)
f-0 (initial-fact)
f-2 (hay-examen hoy)
f-4 (periodo lectivo-sin-clase)
For a total of 3 facts.
CITPS>
```
### • Conjunciones implícitas

```
(defrule no-hay-clase-por-puente
  (festivo ayer)
  (festivo manana)
  \Rightarrow(printout t "Hoy no hay clase" crlf))
```
 $\bullet$  Conjunciones explícitas. Elementos condicionales conjuntivos:

```
(defrule no-hay-clase-por-puente
  (and (festivo ayer)
       (festivo manana))
  \Rightarrow(printout t "Hoy no hay clase" crlf))
```
## Conjunción

### <sup>①</sup> Conjunciones y disyunciones: ej-6.clp

```
(defrule no-hay-clase
  ?periodo <- (periodo lectivo)
  (or (festivo hoy)
      (sabado hoy)
      (and (festivo ayer)
           (festivo manana)))
  \Rightarrow(retract ?periodo)
  (assert (periodo lectivo-sin-clase))
  (printout t "Hoy no hay clase" crlf))
(deffacts inicio
  (periodo lectivo)
  (festivo ayer)
  (festivo manana))
```
# Conjunción

#### $\bullet$  Sesión

```
CLIPS> (clear)
CLIPS> (unwatch all)
CLIPS> (watch facts)
CLIPS> (watch activations)
CLIPS> (load "ej-6.clp")
*$
TRUE
CLIPS> (reset)
==> f-0 (initial-fact)
==> f-1 (periodo lectivo)
==> f-2 (festivo ayer)<br>==> f-3 (festivo manan
            (festivo manana)
\Rightarrow Activation 0 no-hay-clase: f-1,f-2,f-3CLIPS> (run)
<== f-1 (periodo lectivo)
==> f-4 (periodo lectivo-sin-clase)
Hoy no hay clase
CITPS<math>>
```
# Conjunción

#### • Reglas equivalentes

```
(defrule no-hay-clase-1
  ?periodo <- (periodo lectivo)
  (festivo hoy)
  \Rightarrow(retract ?periodo)
  (assert (periodo lectivo-sin-clase))
  (printout t "Hoy no hay clase" crlf))
(defrule no-hay-clase-2
  ?periodo <- (periodo lectivo)
  (sabado hoy)
  \Rightarrow(retract ?periodo)
  (assert (periodo lectivo-sin-clase))
  (printout t "Hoy no hay clase" crlf))
(defrule no-hay-clase-3
  ?periodo <- (periodo lectivo)
  (festivo ayer)
  (festivo manana)
  \Rightarrow(retract ?periodo)
  (assert (periodo lectivo-sin-clase))
  (printout t "Hoy no hay clase" crlf))
```
# Cuantificación existencial

- <sup>①</sup> Elementos condicionales existenciales: ej-7.clp (defrule no-hay-clase (exists (hoy ?x&es-sabado|es-festivo|hay-examen))  $\Rightarrow$ (printout t "Hoy no hay clase" crlf)) (deffacts inicio (hoy es-sabado) (hoy hay-examen))
- $\bullet$  Programa equivalente a ej-2.clp con limitación de disparos disyuntivos.

# Cuantificación existencial

```
• Sesión:
```

```
CLIPS> (unwatch all)
CLIPS> (watch facts)
CLIPS> (watch activations)
CLIPS> (watch rules)
CLIPS> (load "ej-7.clp")
*$
TRUE
CLIPS> (reset)
\Rightarrow f-0 (initial-fact)
==> Activation 0 no-hay-clase: f-0,
<== Activation 0 no-hay-clase: f-0,
\Rightarrow f-1 (hoy es-sabado)
==> Activation 0 no-hay-clase: f-0,
\Rightarrow f - 2 (hoy hay-examen)
CLIPS> (run)
FIRE 1 no-hay-clase: f-0,
Hoy no hay clase
CLIPS> (assert (hoy es-festivo))
==> f-3 (hoy es-festivo)
<Fact-3>
CLIPS> (retract 1 2 3)
\leq = f-1 (hoy es-sabado)
<== f-2 (hoy hay-examen)
\epsilon = f - 3 (hoy es-festivo)
CLIPS> (assert (hoy es-domingo))
\Rightarrow f-4 (hoy es-domingo)
<Fact-4>
CLIPS> (assert (hoy es-festivo))
==> f-5 (hoy es-festivo)
==> Activation 0 no-hay-clase: f-0,
<Fact-5>
```
## Lectura de datos y variables globales

#### • Lectura de datos:

(read)

(readline)

```
• Variables globales:
```

```
(defglobal
 ?*<simbolo>* = <valor>)
```
### $\bullet$  Ejemplo: Adivina el número

```
CLIPS> (reset)
CIJPS > (run)Escribe un numero: 3
3 es bajo
Escribe un numero: 9
9 es alto
Escribe un numero: 7
7 es correcto
CLIPS>
```
#### • Código: Adivina el número

```
(defglobal
  ?*numbero* = 7)(defrule juego
  \Rightarrow(assert (lee)))
```
## Lectura de datos y variables globales

#### • Ejemplo: Adivina el número (I)

```
(defrule lee
  ?h <- (lee)
  \Rightarrow(retract ?h)
  (printout t "Escribe un numero: ")
  (assert (numero (read))))
(defrule bajo
  ?h <- (numero ?n&:(< ?n ?*numero*))
  \Rightarrow(retract ?h)
  (printout t ?n " es bajo" crlf)
  (assert (lee)))
(defrule alto
  ?h <- (numero ?n&:(> ?n ?*numero*))
  \Rightarrow(retract ?h)
  (printout t ?n " es alto" crlf)
  (assert (lee)))
(defrule exacto
  ?h \leftarrow (numero ?n&: (= ?n ?*numero*))
  \Rightarrow(retract ?h)
  (printout t ?n " es correcto" crlf))
```
## Lectura de hechos como cadenas

#### $\bullet$  Sesión

```
CLIPS> (defrule inserta-hecho
         \Rightarrow(printout t "Escribe un hecho como cadena"
                      crlf)
         (assert-string (read)))
CLIPS> (reset)
CLIPS> (run)
Escribe un hecho como cadena
"(color verde)"
CLIPS> (facts)
f-0 (initial-fact)
f-1 (color verde)
For a total of 2 facts.
CITPS>
```
#### $\bullet$  Añadir un hecho expresado como una cadena:

✉ (assert-string <cadena>)

## Lectura de líneas

## $\bullet$  Sesión

```
CLIPS> (defrule lee-linea
         \Rightarrow(printout t "Introduce datos." crlf)
         (bind ?cadena (readline))
         (assert-string (str-cat "(" ?cadena ")")))
CLIPS> (reset)
CLIPS> (run)
Introduce datos.
colores verde azul ambar rojo
CLIPS> (facts)
f-0 (initial-fact)
f-1 (colores verde azul ambar rojo)
For a total of 2 facts.
CITPS>
```
#### • Concatenación:

✉ (str-cat <cadena>\*)

# Acciones procedimentales: if y bind

#### • Condicional:

(if <condicion> then <accion>\* [else <accion>\*])

### $\bullet$  Asignacion:

(bind <variable> <valor>)

### • Ejemplo: Adivina el número (II)

```
(defrule lee
  ?h <- (lee)
  \Rightarrow(retract ?h)
  (printout t "Escribe un numero: ")
  (bind ?n (read))
  (if (not (numberp ?n))
    then
      (printout t "Eso no es un numero." crlf)
      (assert (lee))
    else
      (assert (numero ?n))))
```
# Acciones procedimentales: while

#### • Bucle:

```
(while <condicion> do
 <accion>*)
```
### • Ejemplo: Adivina el número (III)

```
(defrule lee
  ?h \leftarrow (lee)\Rightarrow(retract ?h)
  (printout t "Escribe un numero: ")
  (bind ?n (read))
  (while (not (numberp ?n)) do
    (printout t "Eso no es un numero." crlf)
    (printout t "Escribe un numero: ")
    (bind ?n (read)))
  (assert (numero ?n)))
```
#### **Sesión:**

```
CLIPS> (clear)
CLIPS> (unwatch all)
CLIPS> (watch facts)
CLIPS> (watch activations)
CLIPS> (watch rules)
CLIPS> (load "nim-1.clp")
$*****$*
TRUE
CLIPS> (reset)
\leq = f - 0 (initial-fact)
==> f-0 (initial-fact)
\Rightarrow f-1 (turno h)
==> f-2 (numero-de-piezas 11)
==> Activation 0 eleccion-humana: f-1,f-2
==> f-3 (computadora-coge 1 cuando-el-resto-es 1)
==> f-4 (computadora-coge 1 cuando-el-resto-es 2)
==> f-5 (computadora-coge 2 cuando-el-resto-es 3)
==> f-6 (computadora-coge 3 cuando-el-resto-es 0)
CLIPS> (run)
FIRE 1 eleccion-humana: f-1, f-2
\leq = f-1 (turno h)
Quedan 11 pieza(s)
Cuantas piezas coges: 2
```
#### **Sesión:**

```
==> f-7 (eleccion-humana 2)
==> Activation 0 correcta-eleccion-humana: f-7,f-2
FIRE 2 correcta-eleccion-humana: f-7, f-2
<== f-7 (eleccion-humana 2)
<== f-2 (numero-de-piezas 11)
==> f-8 (numero-de-piezas 9)
\Rightarrow f - 9 (turno c)
==> Activation 0 eleccion-computadora: f-9,f-8,f-3
FIRE 3 eleccion-computadora: f-9, f-8, f-3
\leq = f - 9 (turno c)
<== f-8 (numero-de-piezas 9)
Quedan 9 pieza(s)
La computadora coge 1 pieza(s)
==> f-10 (numero-de-piezas 8)
\Rightarrow f-11 (turno h)
==> Activation 0 eleccion-humana: f-11,f-10
FIRE 4 eleccion-humana: f-11, f-10
\leq = f-11 (turno h)
Quedan 8 pieza(s)
Cuantas piezas coges: 3
```
#### **Sesión:**

```
\Rightarrow f-12 (eleccion-humana 3)
==> Activation 0 correcta-eleccion-humana: f-12,f-10
FIRE 5 correcta-eleccion-humana: f-12, f-10
\leq== f-12 (eleccion-humana 3)
<== f-10 (numero-de-piezas 8)
==> f-13 (numero-de-piezas 5)
\Rightarrow f-14 (turno c)
==> Activation 0 eleccion-computadora: f-14,f-13,f-3
FIRE 6 eleccion-computadora: f-14, f-13, f-3
\zeta == f-14 (turno c)
<== f-13 (numero-de-piezas 5)
Quedan 5 pieza(s)
La computadora coge 1 pieza(s)
==> f-15 (numero-de-piezas 4)
\Rightarrow f-16 (turno h)
==> Activation 0 eleccion-humana: f-16,f-15
FIRE 7 eleccion-humana: f-16, f-15
\leq = f - 16 (turno h)
Quedan 4 pieza(s)
Cuantas piezas coges: 3
```
#### **D** Sesión:

```
==> f-17 (eleccion-humana 3)
==> Activation 0 correcta-eleccion-humana: f-17,f-15
FIRE 8 correcta-eleccion-humana: f-17, f-15
<== f-17 (eleccion-humana 3)
<== f-15 (numero-de-piezas 4)
           (numero-de-piezas 1)
\Rightarrow f-19 (turno c)
==> Activation 0 pierde-la-computadora: f-19,f-18
FIRE 9 pierde-la-computadora: f-19, f-18
Queda 1 pieza
La computadora coge la ultima pieza
He perdido
CLIPS>
```
### $\bullet$  Código:

```
(deffacts datos-iniciales
  (turno h)
  (numero-de-piezas 11))
(defrule pierde-la-computadora
  (turno c)
  (numero-de-piezas 1)
 \Rightarrow(printout t "Queda 1 pieza" crlf)
  (printout t "La computadora coge la ultima pieza"
            crlf)
  (printout t "He perdido" crlf))
(deffacts heuristica
  (computadora-coge 1 cuando-el-resto-es 1)
  (computadora-coge 1 cuando-el-resto-es 2)
  (computadora-coge 2 cuando-el-resto-es 3)
  (computadora-coge 3 cuando-el-resto-es 0))
(defrule eleccion-computadora
 ?turno <- (turno c)
 ?pila <- (numero-de-piezas ?n&:(> ?n 1))
  (computadora-coge ?m cuando-el-resto-es
                     = (mod 7n 4)\Rightarrow(retract ?turno ?pila)
  (printout t "Quedan " ?n " pieza(s)" crlf)
  (printout t "La computadora coge " ?m
              " pieza(s)" crlf)
  (assert (numero-de-piezas (- ?n ?m))
  (turno h)))
```
### $\bullet$  Código:

```
(defrule pierde-el-humano
  (turno h)
  (numero-de-piezas 1)
  \Rightarrow(printout t "Queda 1 pieza" crlf)
  (printout t "Tienes que coger la ultima pieza"
            crlf)
  (printout t "Has perdido" crlf))
(defrule eleccion-humana
  ?turno <- (turno h)
 ?pila <- (numero-de-piezas ?n&:(> ?n 1))
  \Rightarrow(retract ?turno)
  (printout t "Quedan " ?n " pieza(s)" crlf)
  (printout t "Cuantas piezas coges: ")
  (assert (eleccion-humana (read))))
```
### • Código:

```
(defrule incorrecta-eleccion-humana
  ?eleccion <- (eleccion-humana ?m)
  (numero-de-piezas ?n&:(> ?n 1))
  (test (not (and (integerp ?m)
                   (>= ?m 1)(<= ?m 3)(< 7m ?n)))
  \Rightarrow(retract ?eleccion)
  (printout t "Tiene que elegir "
            "un numero entre 1 y 3" crlf)
  (assert (turno h)))
(defrule correcta-eleccion-humana
  ?eleccion <- (eleccion-humana ?m)
  ?pila <- (numero-de-piezas ?n&:(> ?n 1))
  (test (and (integerp ?m)
              (>= ?m 1)(<= ?m 3)(< 7m ?n))\Rightarrow(retract ?eleccion ?pila)
  (assert (numero-de-piezas (- ?n ?m))
  (t_{\text{u\nu}}(t))
```
## Nim con if

```
• Regla: eleccion-humana
  (defrule eleccion-humana
    ?turno <- (turno h)
    ?pila <- (numero-de-piezas ?n&:(> ?n 1))
    \Rightarrow(retract ?turno)
    (printout t "Quedan " ?n " pieza(s)" crlf)
    (printout t "Cuantas piezas coges: ")
    (bind ?m (read))
    (if (and (integerp ?m)
             (>= ?m 1)(<= ?m 3)(< 7m ?n))
      then
        (bind?nuevo (- ?n ?m)(retract ?pila)
        (assert (numero-de-piezas ?nuevo)
                (turno c))
      else
        (printout t "Tiene que elegir "
                  "un numero entre 1 y 3" crlf)
        (assert (turno h))))
```
### Nim con while

```
• Regla: eleccion-humana
  (defrule eleccion-humana
    ?turno <- (turno h)
    ?pila <- (numero-de-piezas ?n&:(> ?n 1))
    \Rightarrow(retract ?turno ?pila)
    (printout t "Quedan " ?n " pieza(s)" crlf)
    (printout t "Cuantas piezas coges: ")
    (bind ?m (read))
    (while (not (and (integerp ?m)
                      (>= ?m 1)(<= ?m 3)(< 7m ?n))) do
      (printout t "Tiene que elegir "
                "un numero entre 1 y 3" crlf)
      (printout t "Quedan " ?n " pieza(s)" crlf)
      (printout t "Cuantas piezas coges: ")
      (bind ?m (read)))
    (assert (numero-de-piezas (- ?n ?m))
    (turno c)))
```
# Nim con funciones definidas

```
• Regla: eleccion-humana
  (deffunction piezas-cogidas-de (?m ?n)
    (while (not (and (integerp ?m)
                      (>= ?m 1)(<= ?m 3)(< 7m ?n))) do
      (printout t "Tiene que elegir "
                "un numero entre 1 y 3" crlf)
      (printout t "Quedan " ?n " pieza(s)" crlf)
      (printout t "Cuantas piezas coges: ")
      (bind ?m (read)))
    ?m)
  (defrule eleccion-humana
    ?turno <- (turno h)
    ?pila <- (numero-de-piezas ?n&:(> ?n 1))
    \Rightarrow(retract ?turno ?pila)
    (printout t "Quedan " ?n " pieza(s)" crlf)
    (printout t "Cuantas piezas coges: ")
    (bind ?m (piezas-cogidas-de (read) ?n))
    (assert (numero-de-piezas (- ?n ?m))
            (turno c)))
```
## Nim con acciones definidas

```
• Regla: eleccion-humana
  (deffunction coge-piezas (?n)
    (printout t "Quedan " ?n " pieza(s)" crlf)
    (printout t "Cuantas piezas coges: ")
    (bind ?m (read))
    (while (not (and (integerp ?m)
                      (>= ?m 1)(<= ?m 3)(< ?m ?n))) do
      (printout t "Tiene que elegir "
                "un numero entre 1 y 3" crlf)
      (printout t "Cuantas piezas coges: ")
      (bind ?m (read)))
    (assert (numero-de-piezas (- ?n ?m))
    (turno c)))
  (defrule eleccion-humana
    ?turno <- (turno h)
    ?pila <- (numero-de-piezas ?n&:(> ?n 1))
    \Rightarrow(retract ?turno ?pila)
    (coge-piezas ?n))
```
IA2 2001–02  $C_{\text{C}}I_{\text{A}}$  Elementos condicionales y acciones procedimentales 7.42